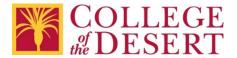

Return Date\*:

# Information Technology Wi-Fi Hotspot Loan Contract

Required fields are marked with a \*

| Device Serial #*:                                                                  |                                                                                                    |                                                                                                    |  |
|------------------------------------------------------------------------------------|----------------------------------------------------------------------------------------------------|----------------------------------------------------------------------------------------------------|--|
| <ul> <li>I understand that the Wi<br/>has provided to me is th</li> </ul>          | •                                                                                                    | Community College District                                                                                              |  |
| <ul> <li>I agree to all the terms i<br/><u>Administrative Procedure</u></li> </ul> | •                                                                                                    | Computer and Network Use and Network Use.                                                                               |  |
| ,                                                                                  | I will not allow any other individuals to use the Wi-Fi hotspot and/or related equipmentand accessories that have been assigned to me by the District. |                                                                                                    |  |
| condition in which it was<br>Should I fail to return th                            | provided to me (excluse equipment by the delistrict for the replacent                                                                                  | ne to the District in the same uding normal wear and tear). esignated date, I agree that I nent cost of such equipment. |  |
|                                                                                    | the restriction and/or<br>cessories and/or a hole                                                                                                    | conditions set forth in this<br>termination of my use of<br>d placed on my student                                      |  |
| Please indicate your role at the                                                   | District*:                                                                                                    |                                                                                                    |  |
| Faculty                                                                            | Staff                                                                                                    | Student                                                                                                    |  |
| Full Name*:                                                                        |                                                                                                    | _                                                                                                    |  |
| If Student, Student ID#:                                                           |                                                                                                    |                                                                                                    |  |
| Phone Number*:                                                                     |                                                                                                    |                                                                                                    |  |
| Email*:                                                                            |                                                                                                    |                                                                                                    |  |
| Equipment User Signature* (ty                                                      | /pe):                                                                                                    |                                                                                                    |  |
| Date*:                                                                             |                                                                                                    |                                                                                                    |  |
| Authorized Signature* (type):                                                      |                                                                                                    |                                                                                                    |  |

#### **GETTING TO KNOW YOUR MOBILE HOTSPOT**

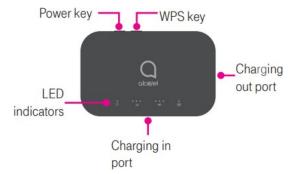

| Part                  | Description                                                                |
|-----------------------|----------------------------------------------------------------------------|
| Power Key             | Hold the Power key for 3 seconds to power the device on/off.               |
| WPS key               | Hold the WPS key for 3 seconds to activate the WPS function.               |
| LED indicators        | Displays Wi-Fi, signal, battery, and SMS status                            |
| Charging in USB Port  | Use the USB Type-C port to charge your device                              |
| Charging out USB port | Use the USB port to charge other devices, such as tablets and smartphones. |
| Reboot                | Hold Power key for 10 seconds to restart device.                           |

**NOTE\*:** Please see the included Information card. This card contains the WiFi name and Password that you will need to connect to this device. Do not lose this card.

#### **INDICATORS**

When the hotspot is powered on, the following icons will Illuminate. For a description of the icons, please refer to the table below:

#### Wi-Fi Indicator (Blue LED)

- Solid Blue Wi-Fi is active.
- Flashing Blue WPS mode is active.

### Signal Indicator (Red or Blue LED) ....

- Solid Blue
  - o Registered and connected to network.
  - Good coverage: 3 LEDs all light up
  - o Middle coverage: 2 LEDs light up
  - O Weak coverage: 1 LED lights up Flashing Blue
  - o Network disconnected. Solid Red No network, no SIM card or SIM card error, limited or no service.

## Battery Indicator (Red or Blue LED)

- Solid Blue
  - o 3 LEDs light up blue: Battery level 80% 100%
  - o 2 LEDs light up blue: Battery level 40% 79%
  - o 1 LED lights up blue: Battery level 15% 39%
- Solid Red
  - o 1 LED lights up red: Battery level 0% 14%.
- Flashing
  - LEDs will flash while charging. Once the battery level is at 100%, 3 LEDs will display solid blue.

If the above instructions do not work for you, please call (760) 565-3795 or